## jak policzyć różnicę kwadratów dwóch liczb ?

# jak policzyć różnicę kwadratów dwóch liczb ?

#### można wprost

```
#include <stdio.h>
  int main(){
  double a,b;
  scanf("%lf%lf",&a,&b);
  print(\%lf\n',a*a-b*b);}
```
# jak policzyć różnicę kwadratów dwóch liczb ?

#### można wprost

```
#include <stdio.h>
  int main(){
  double a,b;
  scanf("%lf%lf",&a,&b);
```

```
print(\%lf\n',a*a-b*b);
```
#### można też inaczej

}

```
#include <stdio.h>
  int main(){
  double a,b;
  scanf("%lf%lf",&a,&b);
  printf(\int \ln", (a-b)*(a+b);
  }
```
### policzmy jak propagują się błędy zaokrągleń

$$
(a-b)
$$

### policzmy jak propagują się błędy zaokrągleń

$$
(a-b)(1+\epsilon_1)\cdot (a+b)
$$

policzmy jak propagują się błędy zaokrągleń

$$
(a-b)(1+\epsilon_1)\cdot (a+b)(1+\epsilon_2)
$$

policzmy jak propagują się błędy zaokrągleń

$$
(a-b)(1+\epsilon_1)\cdot (a+b)(1+\epsilon_2)(1+\epsilon_3)
$$

### policzmy jak propagują się błędy zaokrągleń

$$
(a-b)(1+\epsilon_1)\cdot (a+b)(1+\epsilon_2)(1+\epsilon_3) \simeq
$$
  
\simeq (a<sup>2</sup>-b<sup>2</sup>)(1+\epsilon\_1+\epsilon\_2+\epsilon\_3)

### policzmy jak propagują się błędy zaokrągleń

 $(a-b)*(a+b)$ 

$$
(a-b)(1+\epsilon_1)\cdot (a+b)(1+\epsilon_2)(1+\epsilon_3) \simeq
$$
  
\simeq (a<sup>2</sup>-b<sup>2</sup>)(1+\epsilon\_1+\epsilon\_2+\epsilon\_3)

$$
((a\cdot a)
$$

### policzmy jak propagują się błędy zaokrągleń

 $(a-b)*(a+b)$ 

$$
(a-b)(1+\epsilon_1)\cdot (a+b)(1+\epsilon_2)(1+\epsilon_3) \simeq
$$
  
\simeq (a<sup>2</sup>-b<sup>2</sup>)(1+\epsilon\_1+\epsilon\_2+\epsilon\_3)

$$
((a \cdot a)(1 + \epsilon_1) - (b \cdot b)
$$

### policzmy jak propagują się błędy zaokrągleń

 $(a-b)*(a+b)$ 

$$
(a-b)(1+\epsilon_1)\cdot (a+b)(1+\epsilon_2)(1+\epsilon_3) \simeq
$$
  
\simeq (a<sup>2</sup>-b<sup>2</sup>)(1+\epsilon\_1+\epsilon\_2+\epsilon\_3)

a\*a-b\*b

 $((a \cdot a)(1 + \epsilon_1) - (b \cdot b)(1 + \epsilon_2))$ 

### policzmy jak propagują się błędy zaokrągleń

 $(a-b)*(a+b)$ 

$$
(a-b)(1+\epsilon_1)\cdot (a+b)(1+\epsilon_2)(1+\epsilon_3) \simeq
$$
  
\simeq (a<sup>2</sup>-b<sup>2</sup>)(1+\epsilon\_1+\epsilon\_2+\epsilon\_3)

$$
((a \cdot a)(1+\epsilon_1)-(b \cdot b)(1+\epsilon_2)) (1+\epsilon_3)
$$

#### policzmy jak propagują się błędy zaokrągleń

 $(a-b)*(a+b)$ 

$$
(a-b)(1+\epsilon_1)\cdot (a+b)(1+\epsilon_2)(1+\epsilon_3) \simeq
$$
  
\simeq (a<sup>2</sup>-b<sup>2</sup>)(1+\epsilon\_1+\epsilon\_2+\epsilon\_3)

$$
((a \cdot a)(1 + \epsilon_1) - (b \cdot b)(1 + \epsilon_2)) (1 + \epsilon_3) =
$$
  
= 
$$
\left[ (a^2 - b^2) + a^2 \epsilon_1 - b^2 \epsilon_2 \right] (1 + \epsilon_3)
$$

### policzmy jak propagują się błędy zaokrągleń

 $(a-b)*(a+b)$ 

$$
(a-b)(1+\epsilon_1)\cdot (a+b)(1+\epsilon_2)(1+\epsilon_3) \simeq
$$
  
\simeq (a<sup>2</sup>-b<sup>2</sup>)(1+\epsilon\_1+\epsilon\_2+\epsilon\_3)

$$
((a \cdot a)(1 + \epsilon_1) - (b \cdot b)(1 + \epsilon_2)) (1 + \epsilon_3) =
$$
  
= 
$$
[(a^2 - b^2) + a^2 \epsilon_1 - b^2 \epsilon_2] (1 + \epsilon_3) =
$$
  
= 
$$
(a^2 - b^2)) \left(1 + \frac{a^2 \epsilon_1 - b^2 \epsilon_2}{a^2 - b^2}\right) (1 + \epsilon_3)
$$

### policzmy jak propagują się błędy zaokrągleń

 $(a-b)*(a+b)$ 

$$
(a-b)(1+\epsilon_1)\cdot (a+b)(1+\epsilon_2)(1+\epsilon_3) \simeq
$$
  
\simeq (a<sup>2</sup>-b<sup>2</sup>)(1+\epsilon\_1+\epsilon\_2+\epsilon\_3)

$$
((a \cdot a)(1 + \epsilon_1) - (b \cdot b)(1 + \epsilon_2)) (1 + \epsilon_3) =
$$
  
= 
$$
[(a^2 - b^2) + a^2 \epsilon_1 - b^2 \epsilon_2] (1 + \epsilon_3) =
$$
  
= 
$$
(a^2 - b^2)) \left(1 + \frac{a^2 \epsilon_1 - b^2 \epsilon_2}{a^2 - b^2}\right) (1 + \epsilon_3) \approx
$$
  

$$
\approx (a^2 - b^2) \left(1 + \frac{a^2 \epsilon_1 - b^2 \epsilon_2}{a^2 - b^2} + \epsilon_3\right)
$$

## schemat Eulera

#### równanie rozpadu

$$
\frac{dm}{dt} = -\frac{m}{\tau}
$$

#### schemat całkowania

$$
m^{n+1} = m^n - \frac{m^n}{\tau} \Delta t
$$

#### warunek początkowy

$$
m^0=m_0
$$

## schemat Eulera

#### równanie oscylatora

$$
\begin{array}{rcl}\n\frac{dx}{dt} & = & v\\
\frac{dv}{dt} & = & -\omega^2 x\n\end{array}
$$

#### schemat całkowania

$$
x^{n+1} = x^n + v^n \Delta t
$$
  

$$
v^{n+1} = v^n - \omega^2 x^n \Delta t
$$

#### przykładowy warunek początkowy

$$
x^0 = 1, \ v^0 = 0
$$

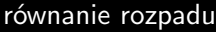

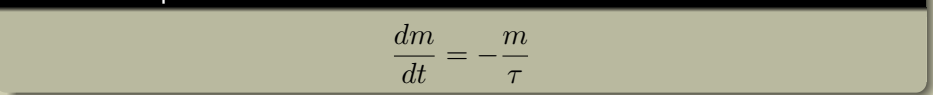

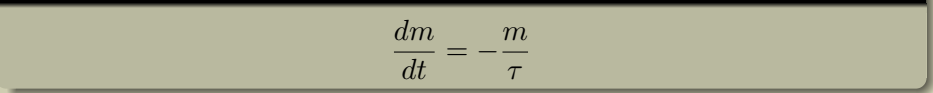

$$
m^{n+1} = m^n - \frac{m^n + m^{n+1}}{2\tau} \Delta t
$$

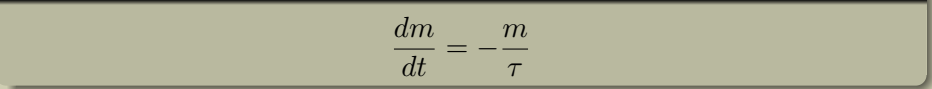

$$
m^{n+1} = m^n - \frac{m^n + m^{n+1}}{2\tau} \Delta t
$$

$$
m^{n+1} \left( 1 + \frac{\Delta t}{2\tau} \right) = m^n \left( 1 - \frac{\Delta t}{2\tau} \right)
$$

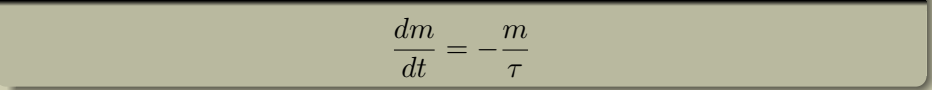

$$
m^{n+1} = m^n - \frac{m^n + m^{n+1}}{2\tau} \Delta t
$$

$$
m^{n+1} \left( 1 + \frac{\Delta t}{2\tau} \right) = m^n \left( 1 - \frac{\Delta t}{2\tau} \right)
$$

$$
m^{n+1} = m^n \frac{1 - \frac{\Delta t}{2\tau}}{1 + \frac{\Delta t}{2\tau}}
$$

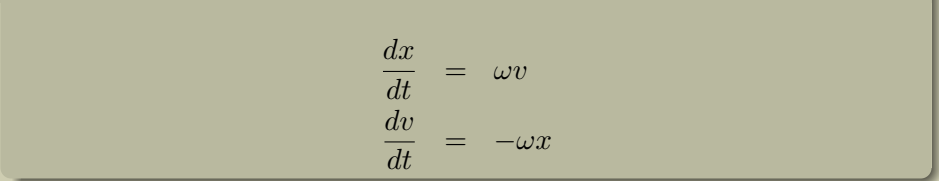

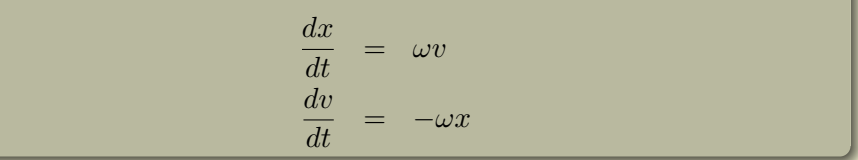

$$
x^{n+1} = x^n + \frac{\omega \Delta t}{2} (v^n + v^{n+1})
$$
  

$$
v^{n+1} = v^n - \frac{\omega \Delta t}{2} (x^n + x^{n+1})
$$

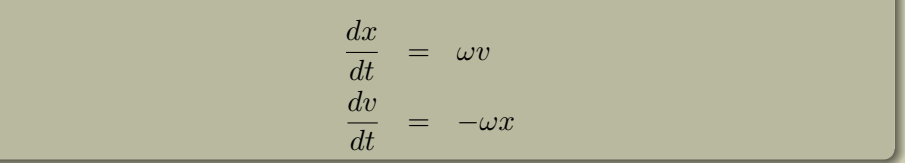

$$
x^{n+1} = x^n + \frac{\omega \Delta t}{2} (v^n + v^{n+1})
$$
  

$$
v^{n+1} = v^n - \frac{\omega \Delta t}{2} (x^n + x^{n+1})
$$

$$
x^{n+1} - \frac{\omega \Delta t}{2} v^{n+1} = +x^n + \frac{\omega \Delta t}{2} v^n \quad | \times \frac{\omega \Delta t}{2} - \frac{\omega \Delta t}{2} x^{n+1} + v^{n+1} = -\frac{\omega \Delta t}{2} x^n + v^n \quad | \times \frac{\omega \Delta t}{2} + \frac{\omega \Delta t}{2} + \frac{\omega \Delta t}{2
$$

$$
x^{n+1} - \frac{\omega \Delta t}{2} v^{n+1} = +x^n + \frac{\omega \Delta t}{2} v^n \quad | \times \frac{\omega \Delta t}{2} - \frac{\omega \Delta t}{2} x^{n+1} + v^{n+1} = -\frac{\omega \Delta t}{2} x^n + v^n \quad | \times \frac{\omega \Delta t}{2} + \frac{\omega \Delta t}{2} + \frac{\omega \Delta t}{2
$$

$$
x^{n+1} - \frac{\omega \Delta t}{2} v^{n+1} = +x^n + \frac{\omega \Delta t}{2} v^n \quad | \times \frac{\omega \Delta t}{2} - \frac{\omega \Delta t}{2} x^{n+1} + v^{n+1} = -\frac{\omega \Delta t}{2} x^n + v^n \quad | \times \frac{\omega \Delta t}{2} + \frac{\omega \Delta t}{2} + \frac{\omega \Delta t}{2
$$

$$
x^{n+1} \left( 1 + \frac{\omega^2 \Delta t^2}{4} \right) = x^n \left( 1 - \frac{\omega^2 \Delta t^2}{4} \right) + v^n \omega \Delta t
$$
  

$$
v^{n+1} \left( 1 + \frac{\omega^2 \Delta t^2}{4} \right) = v^n \left( 1 - \frac{\omega^2 \Delta t^2}{4} \right) - x^n \omega \Delta t
$$

$$
x^{n+1} \left( 1 + \frac{\omega^2 \Delta t^2}{4} \right) = x^n \left( 1 - \frac{\omega^2 \Delta t^2}{4} \right) + v^n \omega \Delta t
$$
  

$$
v^{n+1} \left( 1 + \frac{\omega^2 \Delta t^2}{4} \right) = v^n \left( 1 - \frac{\omega^2 \Delta t^2}{4} \right) - x^n \omega \Delta t
$$

$$
x^{n+1} \left( 1 + \frac{\omega^2 \Delta t^2}{4} \right) = x^n \left( 1 - \frac{\omega^2 \Delta t^2}{4} \right) + v^n \omega \Delta t
$$

$$
v^{n+1} \left( 1 + \frac{\omega^2 \Delta t^2}{4} \right) = v^n \left( 1 - \frac{\omega^2 \Delta t^2}{4} \right) - x^n \omega \Delta t
$$

$$
x^{n+1} = \frac{x^n \left(1 - \frac{\omega^2 \Delta t^2}{4}\right) + v^n \omega \Delta t}{1 + \frac{\omega^2 \Delta t^2}{4}}
$$

$$
v^{n+1} = \frac{v^n \left(1 - \frac{\omega^2 \Delta t^2}{4}\right) - x^n \omega \Delta t}{1 + \frac{\omega^2 \Delta t^2}{4}}
$$

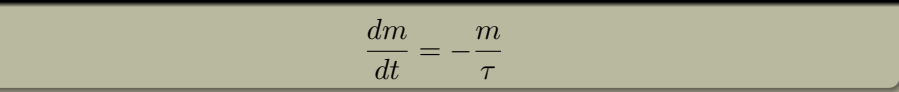

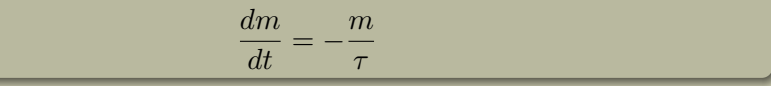

$$
m^{n+1} = m^n + \frac{\Delta t}{6}(k_1 + 2k_2 + 2k_3 + k_4)
$$
  
\n
$$
k_1 = -m^n/\tau
$$
  
\n
$$
k_2 = -(m^n + k_1 \frac{\Delta t}{2})/\tau
$$
  
\n
$$
k_3 = -(m^n + k_2 \frac{\Delta t}{2})/\tau
$$
  
\n
$$
k_4 = -(m^n + k_3 \Delta t)/\tau
$$

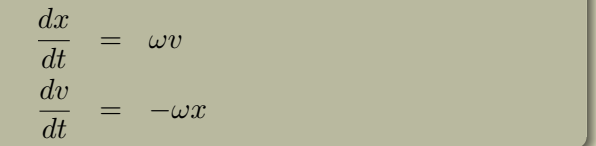

$$
\begin{array}{rcl}\n\frac{dx}{dt} & = & \omega v \\
\frac{dv}{dt} & = & -\omega x\n\end{array}
$$

$$
x^{n+1} = v^{n+1} = 0
$$
  
\n
$$
x^{n+1} = w^{n+1} + \frac{\Delta t}{6}(k_{x_1} + 2k_{x_2} + 2k_{x_3} + k_{x_4}) = v^{n+1} + \frac{\Delta t}{6}(k_{v_1} + 2k_{v_2} + 2k_{v_3} + k_{v_4})
$$
  
\n
$$
k_{x_1} = \omega v^{n} \qquad k_{x_1} = -\omega x^{n}
$$
  
\n
$$
k_{x_2} = \omega (v^{n} + k_{v_1} \frac{\Delta t}{2}) \qquad k_{v_2} = -\omega (x^{n} + k_{x_1} \frac{\Delta t}{2})
$$
  
\n
$$
k_{x_3} = \omega (v^{n} + k_{v_2} \frac{\Delta t}{2}) \qquad k_{v_3} = -\omega (x^{n} + k_{x_2} \frac{\Delta t}{2})
$$
  
\n
$$
k_{x_4} = \omega (v^{n} + k_{v_3} \Delta t) \qquad k_{v_4} = -\omega (x^{n} + k_{x_3} \Delta t)
$$

### ruch masy w polu grawitacyjnym

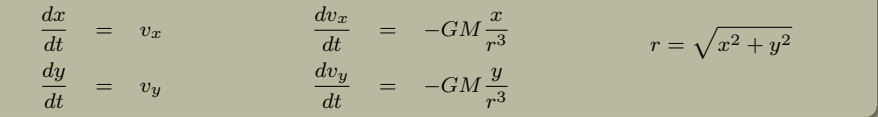

### ruch masy w polu grawitacyjnym

$$
\begin{array}{rcl}\n\frac{dx}{dt} & = & v_x & \frac{dv_x}{dt} & = & -GM\frac{x}{r^3} \\
\frac{dy}{dt} & = & v_y & \frac{dv_y}{dt} & = & -GM\frac{y}{r^3}\n\end{array}\n\quad r = \sqrt{x^2 + y^2}
$$

$$
x^{n+1} = x^{n} + \frac{\Delta t}{6}(k_{x_{1}} + 2k_{x_{2}} + 2k_{x_{3}} + k_{x_{4}})
$$
  
\n
$$
k_{x_{1}} = v_{x}^{n}
$$
  
\n
$$
k_{x_{2}} = v_{x}^{n} + k_{v_{x1}}\frac{\Delta t}{2}
$$
  
\n
$$
k_{x_{3}} = v_{x}^{n} + k_{v_{x2}}\frac{\Delta t}{2}
$$
  
\n
$$
k_{x_{4}} = v_{x}^{n} + k_{v_{x3}}\Delta t
$$
  
\n
$$
k_{v_{x1}} = -GM(x^{n} + k_{x_{1}}\frac{\Delta t}{2})/r_{2}^{3}
$$
  
\n
$$
k_{v_{x2}} = -GM(x^{n} + k_{x_{1}}\frac{\Delta t}{2})/r_{2}^{3}
$$
  
\n
$$
k_{v_{x3}} = -GM(x^{n} + k_{x_{2}}\frac{\Delta t}{2})/r_{3}^{3}
$$
  
\n
$$
k_{v_{x4}} = -GM(x^{n} + k_{x_{3}}\frac{\Delta t}{2})/r_{3}^{3}
$$
  
\n
$$
k_{v_{x4}} = -GM(x^{n} + k_{x_{3}}\frac{\Delta t}{2})/r_{4}^{3}
$$

# równania hydrodynamiki

$$
\frac{\partial \rho}{\partial t} + \frac{\partial}{\partial x_j}(\rho v_j) = 0
$$

$$
\frac{\partial \rho v_i}{\partial t} + \frac{\partial}{\partial x_j}(\rho v_i v_j + p \delta_{ij}) = 0
$$

$$
\frac{\partial e}{\partial t} + \frac{\partial}{\partial x_j}[(e+p)v_j] = 0
$$

$$
p = (\gamma - 1)\varepsilon
$$

$$
e = \varepsilon + \rho v^2/2
$$

$$
c_s^2 = \gamma \frac{p}{\rho}
$$

# ... w jednym wymiarze

$$
\frac{\partial \rho}{\partial t} + \frac{\partial}{\partial x}(\rho v) = 0
$$

$$
\frac{\partial \rho v}{\partial t} + \frac{\partial}{\partial x}(\rho v^2 + p) = 0
$$

$$
\frac{\partial e}{\partial t} + \frac{\partial}{\partial x}[(e + p)v] = 0
$$

$$
p = (\gamma - 1)\varepsilon = (\gamma - 1) \cdot (e - \rho v^2/2)
$$

$$
c_s^2 = \gamma \frac{p}{\rho}
$$

# ... w jednym wymiarze

$$
\frac{\partial \rho}{\partial t} + \frac{\partial}{\partial x}(\rho v) = 0
$$

$$
\frac{\partial \rho v}{\partial t} + \frac{\partial}{\partial x}(\rho v^2 + p) = 0
$$

$$
\frac{\partial e}{\partial t} + \frac{\partial}{\partial x}[(e+p)v] = 0
$$

$$
p = (\gamma - 1)\varepsilon = (\gamma - 1) \cdot (e - \rho v^2/2)
$$

$$
c_s^2 = \gamma \frac{p}{\rho}
$$

$$
\frac{\partial \rho}{\partial t} + \frac{\partial}{\partial x}(\rho v) = 0
$$

$$
\frac{\partial \rho v}{\partial t} + \frac{\partial}{\partial x} \left( (\gamma - 1)e + \frac{3 - \gamma}{2} \rho v^2 \right) = 0
$$

$$
\frac{\partial e}{\partial t} + \frac{\partial}{\partial x} \left( \gamma e v + \frac{1 - \gamma}{2} \rho v^3 \right) = 0
$$

$$
c_s^2 = \gamma(\gamma - 1) \cdot \left( \frac{e}{\rho} - \frac{v^2}{2} \right)
$$

*∂ρv*

# wszystko co potrzebne razem

$$
\frac{\partial \rho}{\partial t} + \frac{\partial}{\partial x}(\rho v) = 0
$$

$$
\frac{\partial \rho v}{\partial t} + \frac{\partial}{\partial x} \left( (\gamma - 1)e + \frac{3 - \gamma}{2} \rho v^2 \right) = 0
$$

$$
\frac{\partial e}{\partial t} + \frac{\partial}{\partial x} \left( \gamma e v + \frac{1 - \gamma}{2} \rho v^3 \right) = 0
$$

$$
c_s^2 = \gamma(\gamma - 1) \cdot \left( \frac{e}{\rho} - \frac{v^2}{2} \right)
$$

$$
\gamma = 5/3
$$

$$
w = f(u)/c
$$

$$
u^R = \frac{u+w}{2}
$$

$$
u^L = \frac{u-w}{2}
$$

$$
\frac{\partial u^R}{\partial t} + \frac{\partial}{\partial x}(cu^R) = 0
$$

$$
\frac{\partial u^L}{\partial t} - \frac{\partial}{\partial x}(cu^L) = 0
$$

$$
f^R = cu^R \quad f^L = cu^L
$$

$$
\frac{\partial u}{\partial t} + \frac{\partial f^R}{\partial x} - \frac{\partial f^L}{\partial x} = 0
$$

## eliminacja Gaussa

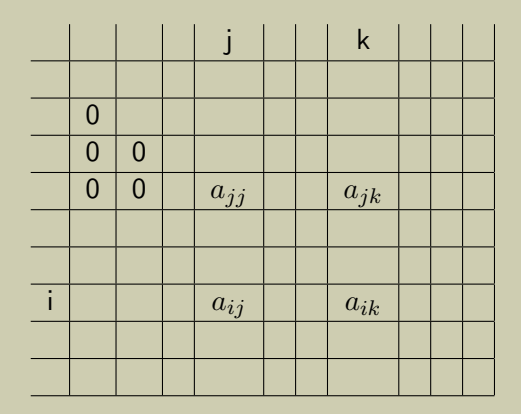

zerujemy *aij* dla *i > j*  $a_{ik} = a_{ik} - \frac{a_{ij}}{a_{ij}}$  $\frac{a_{ij}}{a_{jj}}a_{jk}$ oraz

$$
w_i = w_i - \frac{a_{ij}}{a_{jj}} w_j
$$

na koniec

$$
u_i = \frac{w_i - \sum_{k=i+1}^{N} a_{ik} u_k}{a_{ii}}
$$

## iteracyjne rozwiązane r. Poissona

r. Poissona

$$
\frac{\partial^2 \Phi}{\partial x^2} = \rho
$$

#### w postaci różnicowej

$$
\Phi_{j-1} - 2\Phi_j + \Phi_{j+1} = \Delta^2 \rho_j
$$

$$
\begin{bmatrix} 1 & 0 & 0 & 0 & 0 \ 1 & -2 & 1 & 0 & 0 \ 0 & 1 & -2 & 1 & 0 \ 0 & 0 & 1 & -2 & 1 \ 0 & 0 & 0 & 0 & 1 \ \end{bmatrix} \begin{bmatrix} \Phi_1 \\ \Phi_2 \\ \Phi_3 \\ \Phi_4 \\ \Phi_5 \end{bmatrix} = \Delta^2 \begin{bmatrix} \rho_1 \\ \rho_2 \\ \rho_3 \\ \rho_4 \\ \rho_5 \end{bmatrix}
$$

$$
A = \left[\begin{array}{cccc} 1 & 0 & 0 & 0 & 0 \\ 1 & -2 & 1 & 0 & 0 \\ 0 & 1 & -2 & 1 & 0 \\ 0 & 0 & 1 & -2 & 1 \\ 0 & 0 & 0 & 0 & 1 \end{array}\right]
$$

$$
A = \left[\begin{array}{cccccc} 1 & 0 & 0 & 0 & 0 & 0 \\ 1 & -2 & 1 & 0 & 0 & 0 \\ 0 & 1 & -2 & 1 & 0 & 0 \\ 0 & 0 & 1 & -2 & 1 & 0 \\ 0 & 0 & 0 & 0 & 1 & 0 \end{array}\right]
$$

$$
D = \left[\begin{array}{cccccc} 1 & 0 & 0 & 0 & 0 & 0 \\ 0 & -2 & 0 & 0 & 0 & 0 \\ 0 & 0 & -2 & 0 & 0 & 0 \\ 0 & 0 & 0 & -2 & 0 & 0 \\ 0 & 0 & 0 & 0 & 1 & 0 \end{array}\right]
$$

$$
A = \begin{bmatrix} 1 & 0 & 0 & 0 & 0 \\ 1 & -2 & 1 & 0 & 0 \\ 0 & 1 & -2 & 1 & 0 \\ 0 & 0 & 1 & -2 & 1 \\ 0 & 0 & 0 & 0 & 1 \end{bmatrix}
$$

$$
D^{-1} = \begin{bmatrix} 1 & 0 & 0 & 0 & 0 \\ 0 & -\frac{1}{2} & 0 & 0 & 0 \\ 0 & 0 & -\frac{1}{2} & 0 & 0 \\ 0 & 0 & 0 & -\frac{1}{2} & 0 \\ 0 & 0 & 0 & 0 & 1 \end{bmatrix}
$$

$$
A = \begin{bmatrix} 1 & 0 & 0 & 0 & 0 \\ 1 & -2 & 1 & 0 & 0 \\ 0 & 1 & -2 & 1 & 0 \\ 0 & 0 & 1 & -2 & 1 \\ 0 & 0 & 0 & 0 & 1 \end{bmatrix}
$$

$$
D^{-1} = \begin{bmatrix} 1 & 0 & 0 & 0 & 0 \\ 0 & -\frac{1}{2} & 0 & 0 & 0 \\ 0 & 0 & -\frac{1}{2} & 0 & 0 \\ 0 & 0 & 0 & -\frac{1}{2} & 0 \\ 0 & 0 & 0 & 0 & 1 \end{bmatrix}
$$

$$
D^{-1}A = \begin{bmatrix} 1 & 0 & 0 & 0 & 0 \\ -\frac{1}{2} & 1 & -\frac{1}{2} & 0 & 0 \\ 0 & -\frac{1}{2} & 1 & -\frac{1}{2} & 0 \\ 0 & 0 & -\frac{1}{2} & 1 & -\frac{1}{2} \\ 0 & 0 & 0 & 0 & 1 \end{bmatrix}
$$

$$
A = \begin{bmatrix} 1 & 0 & 0 & 0 & 0 \\ 1 & -2 & 1 & 0 & 0 \\ 0 & 1 & -2 & 1 & 0 \\ 0 & 0 & 1 & -2 & 1 \\ 0 & 0 & 0 & 0 & 1 \end{bmatrix} \qquad D^{-1}A = \begin{bmatrix} 1 & 0 & 0 & 0 & 0 \\ -\frac{1}{2} & 1 & -\frac{1}{2} & 0 & 0 \\ 0 & -\frac{1}{2} & 1 & -\frac{1}{2} & 0 \\ 0 & 0 & -\frac{1}{2} & 1 & -\frac{1}{2} \\ 0 & 0 & 0 & 1 & 1 \end{bmatrix}
$$

$$
D^{-1}A = \begin{bmatrix} 1 & 0 & 0 & 0 & 0 \\ 0 & -\frac{1}{2} & 0 & 0 & 0 \\ 0 & 0 & 0 & 0 & 1 \end{bmatrix} \qquad I - D^{-1}A = \begin{bmatrix} 0 & 0 & 0 & 0 & 0 \\ \frac{1}{2} & 0 & \frac{1}{2} & 0 & 0 \\ 0 & \frac{1}{2} & 0 & \frac{1}{2} & 0 \\ 0 & 0 & 0 & 0 & 0 \\ 0 & 0 & 0 & 0 & 0 \end{bmatrix}
$$

# model PiC 1D

śledzimy *M* cząstek (*mµ, xµ, vµ*) w przestrzeni [0*, N*∆) komórek  $(i \in [0, N))$ 

$$
\bullet \text{ położenie cząstki } \mu: i = \left\lfloor \frac{x_{\mu}^{n-1}}{\Delta} \right\rfloor
$$

przyśpieszenie tej cząstki:  $a_i^{n-1} = -G\, \frac{\Phi_{i+1}^{n-1} - \Phi_{i-1}^{n-1}}{2\Delta}$ 

$$
\bullet \text{ nowa predkość: } v^n_\mu = v^{n-2}_\mu + 2\Delta t \, a^{n-1}
$$

nowe położenie:  $x_\mu^{n+1} = x_\mu^{n-1} + 2\Delta t\,v_\mu^n$ 

• nowy rozkład gęstości: 
$$
\rho_i^{n+1} = \frac{1}{\Delta} \sum_{\mu=1}^{M} m_{\mu} \delta\left(\left\lfloor \frac{x_{\mu}^{n+1}}{\Delta} \right\rfloor\right)
$$

nowy potencjał:  $\Phi_{i-1}^{n+1} - 2\Phi_{i}^{n+1} + \Phi_{i}^{n+1} = \Delta^2 \rho_{i}^{n+1}$  $f_i = \frac{1}{2}$  $\frac{1}{2}F^c(0) + \sum_{k=1}^{N/2-1} F^c(k) \cos \frac{2\pi k i}{N} + F^s(k) \sin \frac{2\pi k i}{N}$  $F^{c}(k) = \frac{2}{N} \sum_{i=1}^{N-1} f_{i} \cos \frac{2\pi ki}{N}$  $F^{s}(k) = \frac{2}{N} \sum_{i=1}^{N-1} f_{i} \sin \frac{2\pi ki}{N}$